## **Windows 7 Adobe Photoshop Download WORK**

Installing Adobe Photoshop and then cracking it is easy and simple. The first step is to download and install the Adobe Photoshop software on your computer. Then, you need to locate the installation.exe file and run it. Once the installation is complete, you need to locate the patch file and copy it to your computer. Installing and cracking Adobe Photoshop is easy. First, you'll need to download and install the software. After this, you need to locate the installation.exe file and run it. Once you have finished installing, you will need to crack Adobe Photoshop. To do this, you will need to download a keygen from a trusted source. This is a program that will generate a serial number for you, so that you can activate the full version of the software without having to pay for it. After the keygen is downloaded, run it and generate a valid serial number. You then need to open Adobe Photoshop and enter the serial number. You should now have a fully functional version of the software.

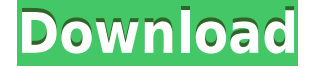

Once integrated, the file looks exactly like the original. I've also created the new file in Lightroom 4.0 and imported the file into Photoshop CS6. You will see they are identical. I will now invite my family members to look at it an offer to review and comment on my new shot. Once these family members approve the changes, I will share the image in Lightroom and request that they save their changes and comments to the cloud. Once that happens, I can continue editing the new file in Photoshop. Now the changes that I make appear immediately in Photoshop because the Photoshop Auto save function is set to always save changes and I am viewing the file in the Windows version of the program. Below you see the part of the original image with the Magnetic Lasso (Layer Selection) active. In the future, when Photoshop is open on my Mac, I'll be able to use Elements' Super Selection feature to select just the sky and part of the tree. Back to the new version of Photoshop. Elements wanted to change the color of the green tree. A new feature is One Click Delete and Fill. I dragged the portion that I want deleted and filled in with the new color. I ended up with the entire blue sky isolated and the tree fully green. This also worked in ACDSee. It took the face out of the bottom of the tree. With Face Recognition turned off, Elements began searching for the person who opened the file. It found the Face I had selected and made further enhancements to that face. It also decided I wanted to correct the eyes and mouth. You can see these changes inside the Lightroom Version History panel in Elements. Do I like the results?

## **Download free Adobe Photoshop 2021 (Version 22.1.1)With Full Keygen Product Key Full {{ lifetimE patch }} 2023**

With these new capabilities, Photoshop enables web designers to create stunning websites. So what are these new features? We can shape images to create interesting effects, flatten layers for more freedom of movement and easier management, color separate photos for image compositing, draw lines with vector tools, apply bitmap effects, and merge images to create complex projects easily. Where to Get it: To find the download or buy, all you have to is type in the Adobe Photoshop title and click on it. There's no need to create an account to get the software up to your computer; just go to the Adobe website and click on the required service or download the required software from there. **What Else You Need to Know:** If you already have a valid Adobe Creative Cloud subscription, then you can download the software for free. If not, you can purchase one for \$49 a year. Once you've filled the foreground and background with whatever you want, if you prepare a path and want to make it into a layer, click on the little arrow on that layer, and choose the Accent, bevel, and emboss options. Choose the "Bevel Options" option that appears, and a bevel option will appear. You can select a style. When you've chosen one, a bevel will appear on your image. So go ahead, get your hands dirty and get to using these tools! We've also included some great resources in there in case you'd like to learn about a tool in more depth, so check that out as well. 933d7f57e6

## **Adobe Photoshop 2021 (Version 22.1.1) Download free With Full Keygen X64 2023**

• Adjustment Layers: Photoshop Adjustment Layers automate the steps of picture adjustment. These Adjustment Layers will preserve the existing adjustments to any area while allowing additional changes to the image. Adobe Photoshop users can create their usual adjustments like Brightness/Contrast, Hue/Saturation, Color Balance, Curves, and Levels, and place them on a single layer in order to create a workflow. The interface is very easy to use, and is effective and practical.  $\bullet$ Paths > Fill: The new Fill feature in Adobe Photoshop CC enables users to create a new Fill layer by selecting shapes on an image that represents areas to be filled. This Fill layer can be used to replace the existing layer with the specified content and color. The Fill layer can include transparency to keep the content from being seen. It can also be used to mask another layer in order to simultaneously fix and mask it. The new Fill feature in Adobe Photoshop helps designers to fix the correction issues with ease. • Color Match: Color Matching in Photoshop is a feature that helps in completely and quickly selecting a part of an image, or a chosen area in the image to match the color. Images in Adobe Photoshop can be have color for whole, part or any address system. In simple words, it is an operation that matches the colors in an image to the colors of the chosen area. • Clone: Clone is a feature that can be used to remove or cut out unwanted parts of the images. Using the Clone feature, you can select an area or a specific object from the image. The layer containing the content or the object that needs to be removed can be designated. The other content will be cloned, which also means that the layer containing the object to be removed will become the new content. The Clone tool is especially useful for creating and correcting the lighting and background.

download photoshop 8.0 free full version download photoshop 8 free download photoshop 2021 for windows 10 free download latest version of photoshop for windows 10 free download latest adobe photoshop for windows 10 free free download photoshop 64 bit for windows 7 free download photoshop for windows 10 free download photoshop cs5 free for windows 7 download photoshop cs6 full version for windows 10 download photoshop cs3 free full version for windows 10

It was the first program for creating images, and it remains the industry standard. Its unique innovation, which it should be noted is still available on this very site, is the ability to increase or decrease the size of an image, and change the dimensions within Photoshop elements. No other software offers this attribute, although it almost seems like a given. In this digital age, many people are more likely to find themselves carrying a camera than a camera. However, the one feature that we can't always rely on to capture all the moments is its ability to record. It is, therefore, important to have a reliable recording and editing app. From video editing to image editing and photo editing, these tools are indispensable to let you enjoy your photography in a better way. Whether you are a designer or an amateur, a good photo editor can help you streamline your work. Photography editing is essential art, and therefore, it must be done in a certain way. While amateur editing tools are readily available, professional editing tools are few and far between, due to the fact that they are complex in nature, not to mention the cost involved. For this, it is important to use reliable editing tools. Apps such as Adobe Lightroom, Adobe Photoshop and Photoshop Quick Fix are good examples. Flash has always been the prime way to share photos with others. When social media platforms began to take off, you could probably upload your photos to Facebook and get it reposted there.

However, with the advent of smartphones, it became more convenient to flip to the mobile app and take photos. Some phones have cameras that allow you to take photos, or record videos, without the need to use a separate device. Online forums such as Instagram and Facebook also made sharing photos easier, thanks to the features that these sites offered.

No Photoshop experience is required. To start, you will need to install the software on your computer. You can also download the complete version of the software for free. You just need to register and fill out an easy form that will take a couple of minutes. Working on your own photo retouching project? Then start with the Pixel Perfect template generator, which will ask you to select your photo and the type of effect you want to create. You will receive a list of the most popular template styles with your selected effect and setting. This means that you'll need to stick with Photoshop or move over to the stable and fast of Adobe XD if you wish to continue using Photoshop's Photoshop 3D features. New in Photoshop 2020.20, the new 3D creation and rendering tools Rewrite3D and SpeedGrade3D have been introduced and replaced the older and less capable 3D tools. The new 3D Creation and rendering tools in Photoshop 3D are more sophisticated and feature filter bristles that allow you to easily switch between some of the tools and features offered by the Rewrite3D and SpeedGrade3D tools. With the next iteration of the Photoshop product suite, you will see a lot of features which are coming with Photoshop and you can't find in other products. Let's have a look at some of the new features coming on the next version of Photoshop: 10. One-Click Edit: Eliminate the tedious task of manually deleting and filling objects in images with a simple action. With Edit One-Click select and replace the object in your image with a single action.

[https://new.c.mi.com/th/post/1466903/Fifa\\_22\\_With\\_License\\_Key\\_X64](https://new.c.mi.com/th/post/1466903/Fifa_22_With_License_Key_X64) [https://new.c.mi.com/th/post/1460349/Fifa\\_22\\_Full\\_Product\\_Key\\_For\\_PC\\_Latest\\_2022](https://new.c.mi.com/th/post/1460349/Fifa_22_Full_Product_Key_For_PC_Latest_2022) [https://new.c.mi.com/th/post/1465070/Fifa\\_22\\_Crack\\_X64\\_Latest-2022](https://new.c.mi.com/th/post/1465070/Fifa_22_Crack_X64_Latest-2022) [https://new.c.mi.com/th/post/1465807/Fifa\\_22\\_Crack\\_Mega\\_Activator\\_Download\\_For\\_Windows\\_](https://new.c.mi.com/th/post/1465807/Fifa_22_Crack_Mega_Activator_Download_For_Windows_) [https://new.c.mi.com/th/post/1465797/Fifa\\_22\\_Crack\\_+\\_Activation\\_Code\\_Free\\_License\\_Key\\_F](https://new.c.mi.com/th/post/1465797/Fifa_22_Crack_+_Activation_Code_Free_License_Key_F) [https://new.c.mi.com/th/post/1465065/Fifa\\_22\\_Crack\\_Full\\_Version\\_License\\_Keygen\\_3264bit\\_](https://new.c.mi.com/th/post/1465065/Fifa_22_Crack_Full_Version_License_Keygen_3264bit_) [https://new.c.mi.com/th/post/1466873/Fifa\\_22\\_Hack\\_Patch\\_Keygen\\_Full\\_Version\\_Free\\_WinMac](https://new.c.mi.com/th/post/1466873/Fifa_22_Hack_Patch_Keygen_Full_Version_Free_WinMac) [https://new.c.mi.com/th/post/1464671/Fifa\\_22\\_Activation\\_PCWindows\\_2022](https://new.c.mi.com/th/post/1464671/Fifa_22_Activation_PCWindows_2022) [https://new.c.mi.com/th/post/1460304/Fifa\\_22\\_Serial\\_Key\\_2022](https://new.c.mi.com/th/post/1460304/Fifa_22_Serial_Key_2022)

Now, in 2018, Adobe has made three editions of Photoshop, that is, Classic, Creative Cloud and Photoshop Creative Cloud. The Creative Cloud edition only has Photoshop and Illustrator and it is the biggest improvement of Photoshop in terms of features and many other tools. **Mercury** – A Photoshop tool of its kind to convert any type of image into a vector graphic format. It provides features like Internationalization, precise editing, intelligent browsing and optimization for any type of image. Like the version 11.0 of Photoshop did we introduce some new features with the Photoshop product. While some were available in the previous versions but the Photoshop feature list of version 11.0 is quite different from the previous versions. **Grammarly** – It is a tool for automating day-to-day chores like some spell checking, document conversion and task management. Grammarly is a cloud-based application, which is designed with three tabs, that is, Grammar, Correct and Grammarly (for the user). This type of software is affectionately called as 'cartography' that means map-making. Adobe has also introduced a number of new "Map and Chart" features in the latest release of Photoshop that makes creating maps and charts significantly easier. **Sketch** – It is a powerful tool in the creative toolbox of designers for creating brilliant illustrations. It offers most user-friendly interface with plenty of powerful tools to help designers to create more efficient

and detailed vector drawings. It's like an all-in-one toolkit having brushes, tools, textures, style kit, palettes, and more.

Get all this benefits of the new Photoshop CC:

- Revisit the world of artwork by learning a ton of powerful, easy-to-use techniques that are featured in Adobe Photoshop
- Experience hands-on image editing and retouching tools such as Retouch, Image Design, and Camera RAW
- Use either precise or artistic effects (Filters) to improve existing images or to help you start a new creative process
- Stay productive with image corrections, such as removing red eyes, adjusting perspective, sharpening, and reducing noise
- Sell your digital products in DesignZone, and publish web ready and digital wallpapers for the web

And like a true royalty, Photoshop is always there for its users. Every year, Adobe adopts some or the other new extended features in favor of Photoshop creative community. But fortunately, it has given back to the users too with every release. These are few of the new features that has been included in Photoshop CC: Envato Elements 2020 and the Creative Cloud is an awesome collection of creative content with more than 10,000 creative assets to help you get your creative projects off the ground. And you'll find awesome Sketch and Vector Assets among them! In fact, some of these creative assets come from #EnvatoTuts+ community members who made them for you. Go ahead and give some love to our awesome community's creation! Unlike #EnvatoTuts+ offering awesome and free tutorials that have DIY tutorials, the #Tuts+ Sketch Assets is a collection of 101 design assets which will help you transform your work to amazingly professional and kick-ass creations.